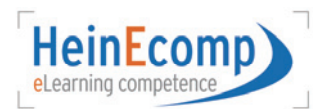

# **Interactive Economics**

# Mikroökonomische Analyse mit MS Excel

Ein Projekt im Rahmen des Ausbaus der eLearning und eTeaching-Kompetenz an der Heinrich-Heine-Universität Düsseldorf (HeinEcomp)

# **PROJEKT**

#### **Inhalt und Ziele**

- Entwicklung interaktiver Lernunterlagen (Excel-Sheets) für den volkswirtschaftlichen Bereich der Wirtschaftswissenschaftlichen Fakultät
- Simulation volkswirtschaftlicher Modelle aus den Bereichen Mikro- und Makroökonomie
- Lernerfolgskontrolle durch Online-Selbsttests zu verschiedenen Problemstellungen • Eingliederung in das existierende Ausbildungskonzept – die Studierenden sollen mikround makroökonomische Problemstellungen kennen, Zusammenhänge erfassen und das
- erworbene Wissen auf neue Situationen übertragen

#### **Projektphasen**

- 1. Phase: Entwicklung von Basistabellen (bis Ende 2008) für das Bachelor-Modul BV01 "Märkte und Preise"
- 2. Phase: Anpassung der Basisdateien an die spezifischen Problemstellungen einzelner Module im Bereich der Volkswirtschaftslehre (ab Januar 2009)
- 3. Phase: Entwicklung von Selbsttests (Multiple-Choice-Tests) zur Lernerfolgskontrolle

# **KONZEPTION**

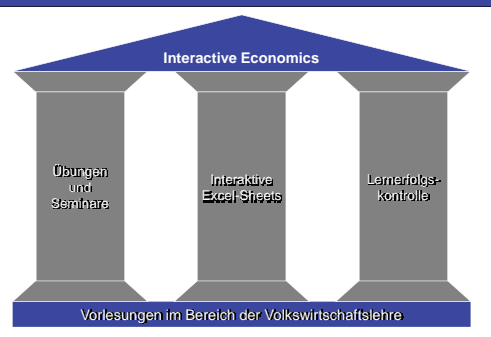

# **EXCEL-SHEETS**

# **Navigationsbereich:**

Der Navigationsbereich ermöglicht es bequem zwischen den einzelnen Tabellenblättern zu navigieren. Er enthält zudem eine Kurzbeschreibung zum Inhalt des Excelsheets.

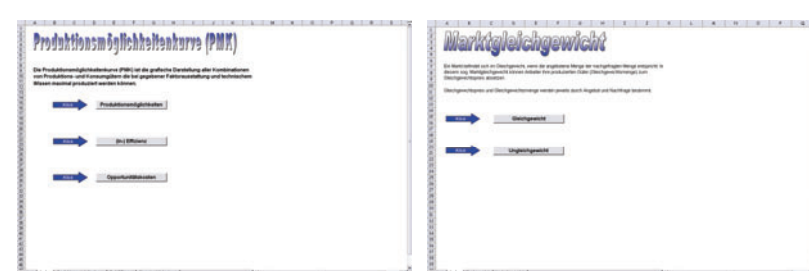

# **Übungsbereich:**

In den Übungsbereichen der Excel-Sheets können die unterschiedlichen Parameter durch Betätigung von Schaltflächen angepasst und die jeweiligen Änderungen grafisch abgelesen werden. Die Übungsbereiche enthalten zudem Hinweisfelder, die Begriffsdefinitionen und eine Kurzanleitung enthalten.

Lin

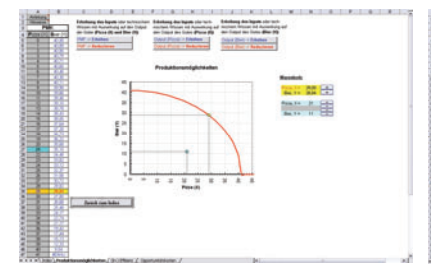

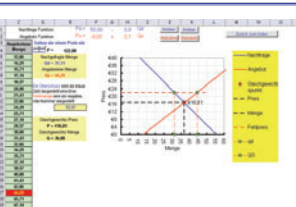

# HeinEcomp-Symposium 29. Januar 2009

# **LEHRNERFOLGSKONTROLLE**

# **Aufgaben bearbeiten**

Im Rahmen des Projektes sollen umfangreiche Lernerfolgskontrollen entwickelt werden. Nach der Bearbeitung der Excel-Sheets haben die Lernenden die Möglichkeit Testaufgaben zu lösen. Ziel ist eine abwechslungsreiche Gestaltung der Aufgaben. Folgende Übungstypen sollen mittelfristig implementiert werden

- Single-Choice-Fragen
- Multiple-Choice-Frager
- Zuordnungsübungen (Drag and Drop)
- Lückentexte Einsetzen von Auswahlantworten aus einem Pull-Down-Menü
- Durchführung von Berechnungen und Einsetzen von Ergebnissen

#### **Feedback und Lernstand**

Nach der Bearbeitung einer Testaufgabe gibt es eine direkte Rückmeldung. Bei falscher oder unvollständiger Bearbeitung erscheint ein Textfenster mit einem Hinweis auf das zugehörige Excel-Sheet. Testaufgaben können so oft wiederholt werden, bis das richtige Ergebnis gefunden ist.

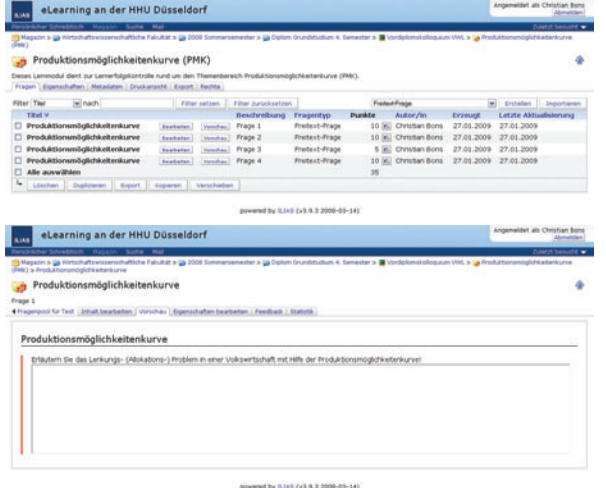

# **AUSBLICK**

**Stufe 1 – Entwicklung von Excel-Sheets für die mikroökonomische Analyse**

- Bachelor-Modul BV01 "Märkte und Preise" Ergänzungen
- Bachelor-Modul BW08 "Öffentliche Finanzen" / "Arbeitsmarkt- und Sozialpolitik"
- Bachelor-Modul BV04 "Internationale Wirtschaftsbeziehungen"
- Master-Modul MV02 "Industrieökonomik"

#### **Stufe 2 – Entwicklung von Excel-Sheets für die wirtschaftspolitische Analyse**

- - Bachelor-Modul BV03 "Wirtschaftspolitik"
	- Bachelor-Modul BV04 "Internationale Wirtschaftsbeziehungen" • Master-Modul MV02 "Außenwirtschaftspolitik
	-

# **Stufe 3 – Entwicklung von Excel-Sheets für die makroökonomische Analyse**

- Bachelor-Modul BV02 "Einkommen, Beschäftigung und Preise"
- Bachelor-Modul BV04 "Internationale Wirtschaftsbeziehungen"

# **Impressum**

#### Projektkoordinatoren:

Prof. Dr. Albrecht F. Michler, michler@uni-duesseldorf.de, Tel. 81 – 15372 Prof. Dr. Heinz-Dieter Smeets, smeetsd@uni-duesseldorf.de, Tel. 81 – 15286

ypicar

**DUSSELDOI**